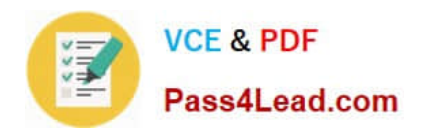

# **1Z0-1065-20Q&As**

Oracle Procurement Cloud 2020 Implementation Essentials

### **Pass Oracle 1Z0-1065-20 Exam with 100% Guarantee**

Free Download Real Questions & Answers **PDF** and **VCE** file from:

**https://www.pass4lead.com/1z0-1065-20.html**

100% Passing Guarantee 100% Money Back Assurance

Following Questions and Answers are all new published by Oracle Official Exam Center

**C** Instant Download After Purchase **83 100% Money Back Guarantee** 365 Days Free Update

800,000+ Satisfied Customers

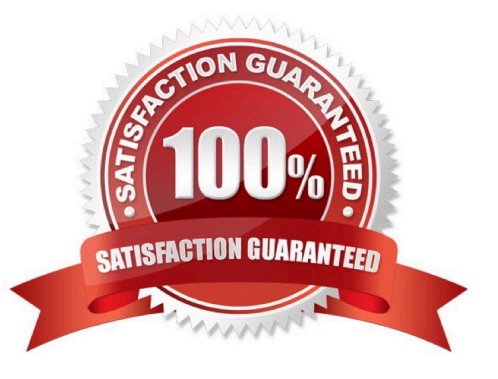

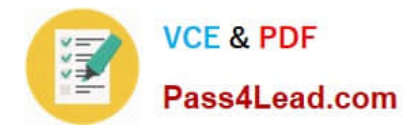

#### **QUESTION 1**

Identify two activities that a Buying Organization will be able to perform after it provides the Supplier Portal access to Suppliers. (Choose two.)

A. Create Negotiation flow internally on behalf ofprospective suppliers.

B. Import supplier data and related entities.

C. Consolidate suppliers and supplier sites to clean up duplicate suppliers or support supplier acquisitions.

D. Evaluate prospective suppliers by routing their registrations through a collaborative review process by using a flexible rules engine.

E. Collect information about prospective suppliers through a self-guided registration flow.

Correct Answer: DE

E: The buying organization can collect information about the products and services categories supplied by the company on the registration flow by enabling Products and Services using the Configure Supplier Registration flow.

D: The Supplier Registration process is used by companies to submit their registration request in order to become asupplier of the buying organization. The buying organization then reviews the registration request using a collaborative review process and determines if it wants to consider this company as a new source of supply. References: https://docs.oracle.com/cd/E56614\_01/procurementop\_gs/OAPRC/F1007476AN1079E.htm

#### **QUESTION 2**

During Oracle Procurement Cloud implementation, all users have been assigned the seeded Employee role. This role inherits HCM-related links such as Benefits and Career. However, the customer does not want these links to appear in the navigator for the employees. You have, therefore, been asked to hide these links so that users do not see them in the navigator when they log in. Which configuration will you implement so that these links are not visible in the navigator?

- A. Define user in Identity Manager
- B. Select menus in Procurement Business options
- C. Select menus in Requisitioning business options
- D. Modify roles in Authorization Policy Manager
- E. Manage Menu Customizations\\' in Functional Setup Manager

Correct Answer: D

#### **QUESTION 3**

Identify the complete sequence for the Procure-to-Pay flow.

A. Create Requisition > Create Job Order > Build Inventory > Transfer Inventory > Pay Supplier > Return Goods to

[1Z0-1065-20 VCE Dumps](https://www.pass4lead.com/1z0-1065-20.html) | [1Z0-1065-20 Exam Questions](https://www.pass4lead.com/1z0-1065-20.html) | [1Z0-1065-20 Braindumps](https://www.pass4lead.com/1z0-1065-20.html) 2 / 5

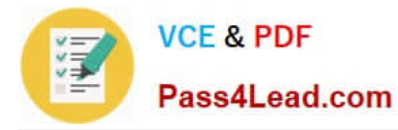

Supplier.

B. Create Requisition > Create Purchase Order > Fulfill Purchase Order > Enter Invoice > Match Invoice > Pay Supplier.

C. Create Requisition > Request for Quote > Analyze Quote > Award Supplier.

D. Enter Invoice > Match Invoice > Pay Supplier > Return Goods to Supplier.

Correct Answer: C

#### **QUESTION 4**

An organization wants to establish a supplier onboarding process with qualification and evaluation. Only qualified suppliers should be eligible to supply their goods and service. How do you model this requirement using external supplier registration and supplier qualification management?

A. External Supplier registration-Prospective > Initiative > Supplier Response > Qualification Evaluation > Promoted as spend authorized

B. External Supplier registration-Prospective > Supplier Response > Promoted as spend authorized > Qualification Evaluation

C. External Supplier registration-Spend Authorized > Initiative > Supplier Response > Qualification Evaluation > Promoted as spend authorized

D. External Supplier registration-Spend Authorized > Supplier Response > Qualification Evaluation > Initiative

Correct Answer: A

You can choose to register the new supplier as a prospective supplier or a spend authorized. If you register the company as a prospective supplier, the supplier can participate as soon as its registration is approved. A prospective supplier can receive invitations, view a negotiation and respond. You can award the supplier business, but you cannot issue a purchase document for the supplier until it is approved for conducting financial transactions with your buying organization.

#### **QUESTION 5**

Your customer has several Procurement centers across the world. During implementation, the customer wants to implement the same payment terms policy for all the Business units. Identify the correct approach to fulfill this customer requirement in the application using Functional Setup Manager.

A. Define same payment terms across all Business Units

B. Define `Payment Terms\\' and assign those to one reference object. Then assign that reference object to all Business Units for reference object `Payment Terms\\'

C. Use `Common\\' reference object for all Business Units

D. Define Payment Terms in each business unit and assign those to different reference objects specific to those Business Units?

Correct Answer: B

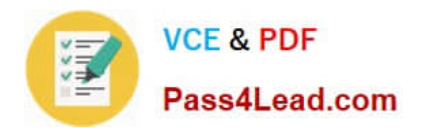

[1Z0-1065-20 VCE Dumps](https://www.pass4lead.com/1z0-1065-20.html) [1Z0-1065-20 Exam](https://www.pass4lead.com/1z0-1065-20.html)

**[Questions](https://www.pass4lead.com/1z0-1065-20.html)** 

[1Z0-1065-20 Braindumps](https://www.pass4lead.com/1z0-1065-20.html)

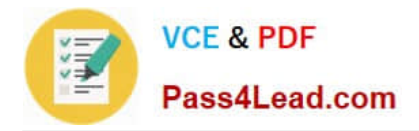

To Read the Whole Q&As, please purchase the Complete Version from Our website.

## **Try our product !**

100% Guaranteed Success 100% Money Back Guarantee 365 Days Free Update Instant Download After Purchase 24x7 Customer Support Average 99.9% Success Rate More than 800,000 Satisfied Customers Worldwide Multi-Platform capabilities - Windows, Mac, Android, iPhone, iPod, iPad, Kindle

We provide exam PDF and VCE of Cisco, Microsoft, IBM, CompTIA, Oracle and other IT Certifications. You can view Vendor list of All Certification Exams offered:

#### https://www.pass4lead.com/allproducts

### **Need Help**

Please provide as much detail as possible so we can best assist you. To update a previously submitted ticket:

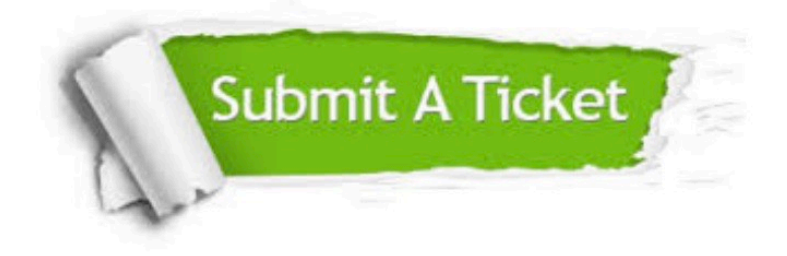

#### **One Year Free Update**

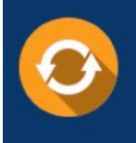

Free update is available within One fear after your purchase. After One Year, you will get 50% discounts for updating. And we are proud to .<br>poast a 24/7 efficient Customer Support system via Email

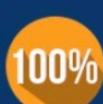

**Money Back Guarantee** 

To ensure that you are spending on quality products, we provide 100% money back guarantee for 30 days from the date of purchase

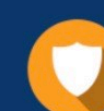

#### **Security & Privacy**

We respect customer privacy. We use McAfee's security service to provide you with utmost security for vour personal information & peace of mind.

Any charges made through this site will appear as Global Simulators Limited. All trademarks are the property of their respective owners. Copyright © pass4lead, All Rights Reserved.